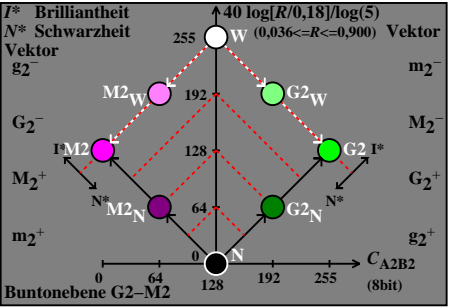

DGY70−7A